# **Precision Analog Optocoupler**

# **Function**

An optocoupler is used to isolate a voltage source from the process (or experiment) by creating a optical link between the two using an LED-photodiode combination. A digital optocoupler can output only digital signals (high or low), while an analog optocoupler faithfully reproduces the input voltage into the same output voltage but now produced by an independent power source. This device provides the best isolation of the power source (typically an analog output card of a computer) from failures that occur on the experiment side (eg: voltage spikes during fast switching of magnetic fields).

The optocoupler circuit and the board is a replica of the circuit by Todd Meyrath which can be found [here](https://elektroniq.iqo.uni-hannover.de/lib/exe/fetch.php?tok=27eeb5&media=http%3A%2F%2Fgeorge.ph.utexas.edu%2F~meyrath%2Finformal%2F). The original board was designed using the layout software "pcb123". Since the version is now obsolete, it has been remade by me using "Eagle" version 5.11.0. The schematic is identical with no exceptions. The board layout is similar except for minor adjustments. The complete documentation for the original circuit can be found on the above website and I am not including all the options here. The options mentioned in the documentation can be implemented by identifying the respective components in the schematic.

# **Optionen und Alternativen**

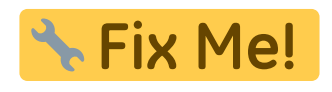

## **Performance**

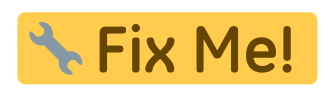

## **Date**

Project date: August 2011

## **Status**

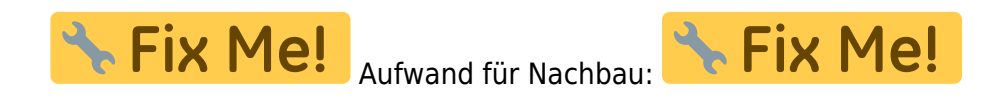

## **Developer**

Hrishikesh Kelkar, kelkar@iqo.uni-hannover.de

Last<br>update: update: 2011/08/12 eigenbau:analogoptocoupler:start https://elektroniq.iqo.uni-hannover.de/doku.php?id=eigenbau:analogoptocoupler:start&rev=1313151990 12:26

#### **Anwender**

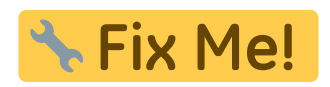

### **Working principle**

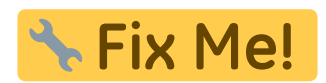

#### **Circuit diagram**

- The [schematic](https://elektroniq.iqo.uni-hannover.de/lib/exe/fetch.php?media=eigenbau:src:analogoptocoupler:analogoptocoupler.pdf) in PDF-Format
- The source files can be obtained from the [Download-page](https://elektroniq.iqo.uni-hannover.de/doku.php?id=eigenbau:src:sourcen#precision_analog_optocoupler) of wiki.

#### $\pmb{\times}$

#### **Layout**

- Abmessungen der Leiterplatte: TRK Me!
- **& Fix Me!** Versorgung:
- Fix Me! • Eingang:
- **\*** Fix Me! • Ausgang:
- **\* Fix Me!**
- Anzeigen:
- Der [Bestückungsdruck](https://elektroniq.iqo.uni-hannover.de/lib/exe/fetch.php?media=eigenbau:analogoptocoupler:analogoptocoupler_layout.pdf) im PDF-Format
- Die [gezippten Gerberdaten](https://elektroniq.iqo.uni-hannover.de/lib/exe/fetch.php?media=eigenbau:analogoptocoupler:fixme.zip) für die Bestellung der Platine
- Die Source des Layouts im pcb-Format liegt auf der [Download-Seite des Wiki.](https://elektroniq.iqo.uni-hannover.de/doku.php?id=eigenbau:src:sourcen#analogoptocoupler)

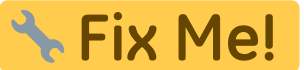

#### **Housing**

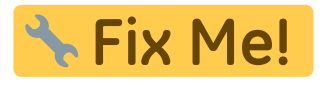

#### **Test**

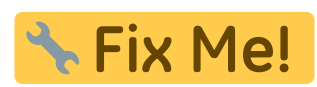

# **Bedienung**

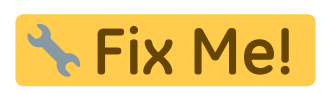

**Bilder**

# **Kalkulation**

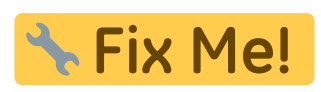

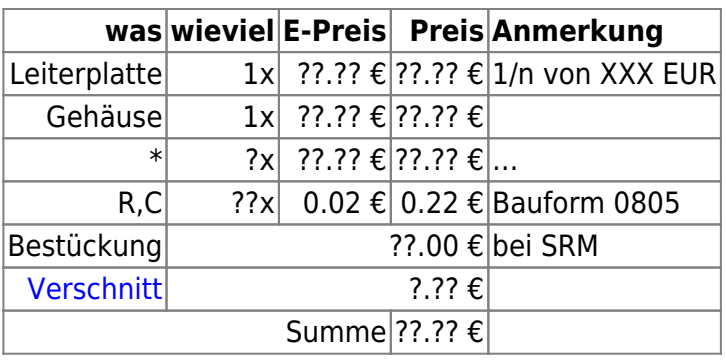

# **Meckerliste**

Was für die nächste Version zu tun ist: (

eigenbau:analogoptocoupler:start https://elektroniq.iqo.uni-hannover.de/doku.php?id=eigenbau:analogoptocoupler:start&rev=1313151990

: verworfen,

Last update: 2011/08/12 12:26

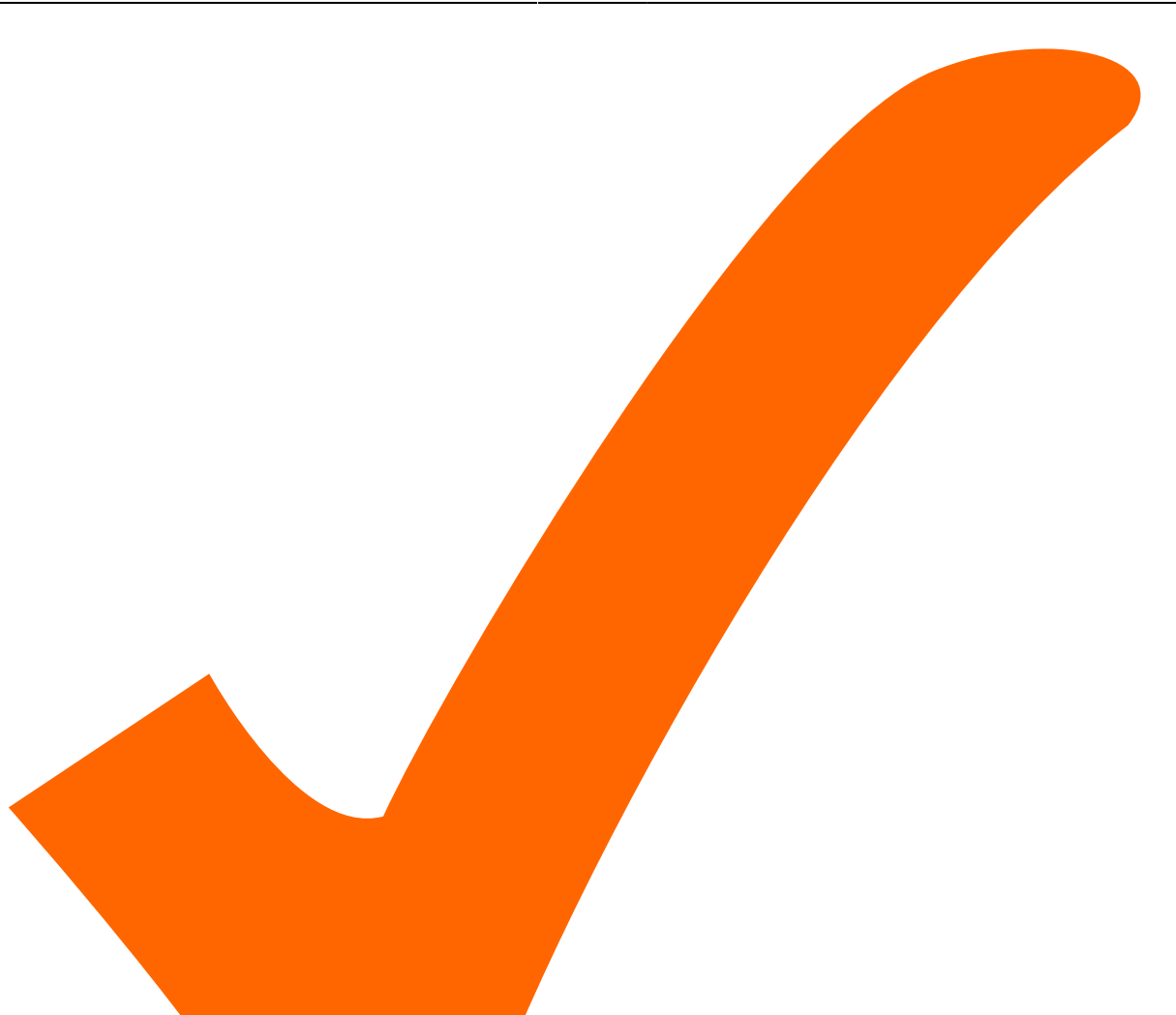

: in Arbeit,

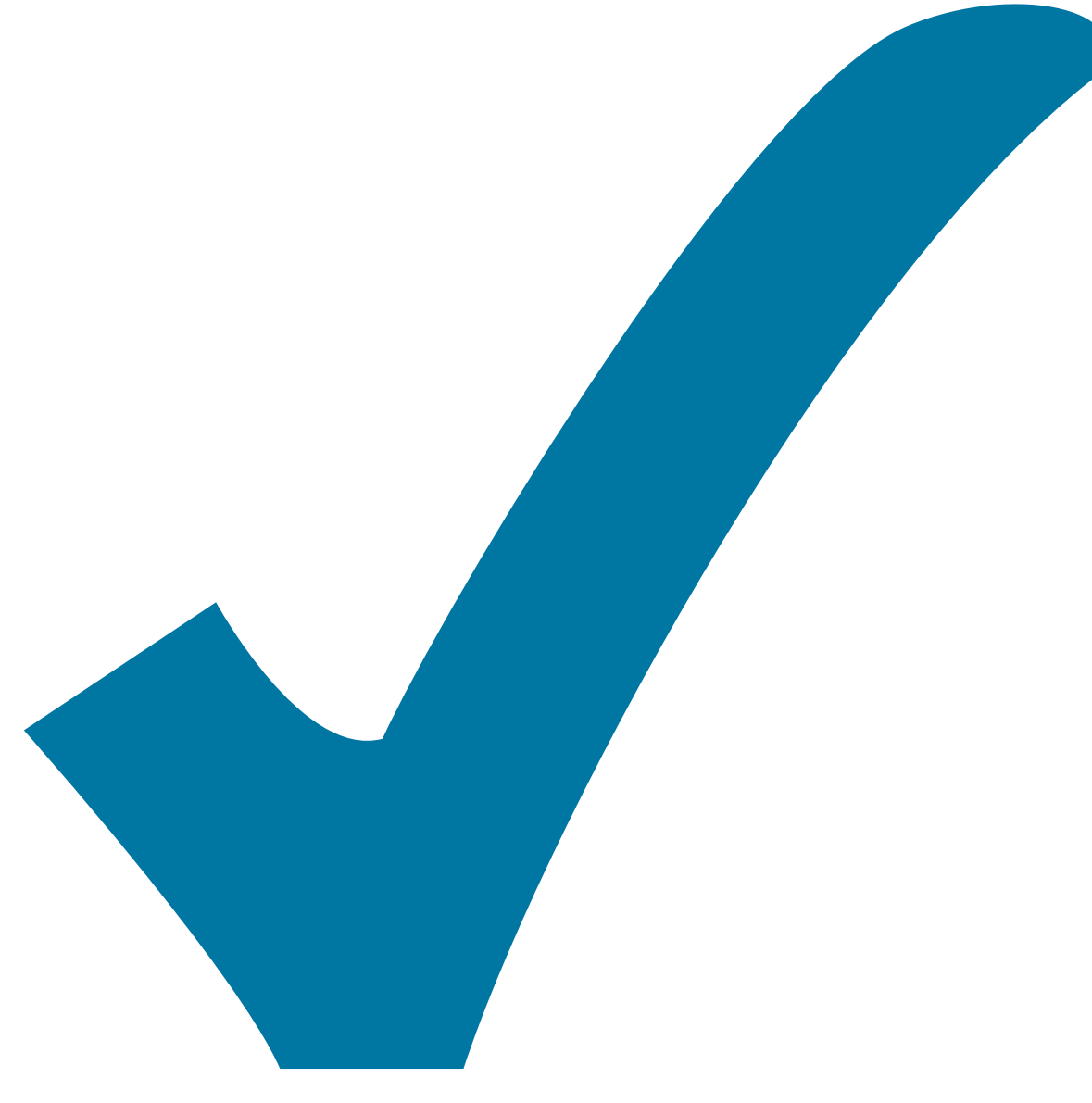

Schaltplan, aber noch nicht im Layout,

: im

: erledigt)

From: <https://elektroniq.iqo.uni-hannover.de/> - **ElektronIQ**

Permanent link: **<https://elektroniq.iqo.uni-hannover.de/doku.php?id=eigenbau:analogoptocoupler:start&rev=1313151990>**

Last update: **2011/08/12 12:26**

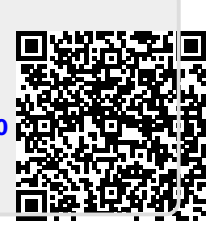